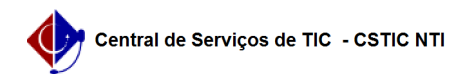

## [questão] Quais as formas de acesso ao módulo? 26/07/2024 20:56:58

## **Imprimir artigo da FAQ**

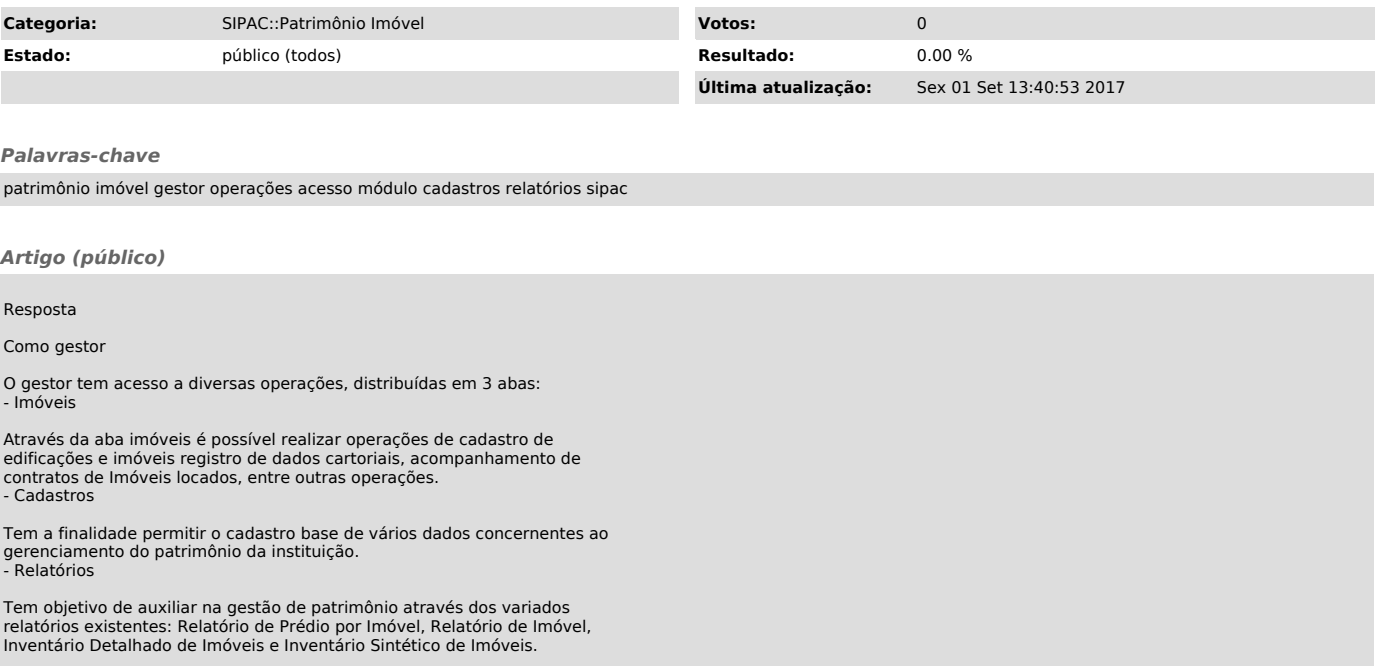